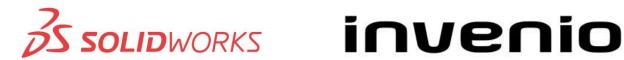

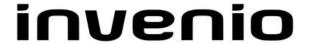

## **Training SolidWorks Drawings**

This course teaches you how to make drawings of SOLIDWORKS parts **Description** 

and assemblies.

**Prerequisites** SolidWorks Essentials course

3 Days **Duration** 

## **Course Outline**

| Introduction | About This Course                                       |
|--------------|---------------------------------------------------------|
| Lesson 1     | Review of the Basics                                    |
| Lesson 2     | Understanding Drawing Templates                         |
| Lesson 3     | Customising the Sheet Format Customise the Sheet Format |
| Lesson 4     | Saving and Testing the Sheet Format File                |
| Lesson 5     | Creating Additional Sheet Formats and Templates         |

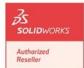

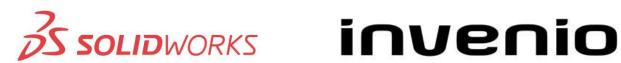

| Г         |                                                                  |
|-----------|------------------------------------------------------------------|
| Lesson 6  | Advanced Options for Drawing Views                               |
|           | Advanced Drawing Views                                           |
|           | Showing Hidden Edges                                             |
|           | Broken-out Section View                                          |
|           | Auxiliary View                                                   |
|           | Rotating Views                                                   |
|           | Crop View                                                        |
|           | Understanding View Focus                                         |
|           | Advanced Views for Assemblies                                    |
|           | Section Scope                                                    |
|           | Alternate Position View                                          |
|           | Using Configurations                                             |
|           | Custom View Orientations                                         |
|           | New and Relate View                                              |
|           | 3D Drawings                                                      |
|           |                                                                  |
| Lesson 7  | Understanding Annotation Views                                   |
|           | Understanding Annotation Views                                   |
| Lesson 8  | Advanced Detailing Tools                                         |
|           | Detailing Tools                                                  |
|           | Annotation Views vs Model Items                                  |
|           | Parametric Notes                                                 |
|           | Dimension Types                                                  |
|           | Arranging Dimensions                                             |
|           | Dimension Styles                                                 |
|           | Location Labels                                                  |
|           |                                                                  |
| Lesson 9  | Advanced Options for BOM Tables                                  |
| LC33011 3 | Tables in SOLIDWORKS                                             |
|           | BOM Properties                                                   |
|           | Displaying the BOM Structure                                     |
|           | Modifying a Table                                                |
|           | Saving a Table Template                                          |
|           | Properties in BOM Tables                                         |
|           | BOM Component Options                                            |
|           | Balloon Indicator                                                |
|           |                                                                  |
| Lesson 10 | Additional SOLIDWORKS Tables                                     |
|           | Inserting a Hole Table                                           |
|           | Splitting a Table Hair as Parising Table                         |
|           | Using a Revision Table Leader Appatetion Options                 |
|           | Leader Annotation Options Design Tables in Drawings              |
|           | Design Tables in Drawings                                        |
| Loosen 14 | Additional Drawing Tools                                         |
| Lesson 11 | Additional Drawing Tools                                         |
|           | Reusing Drawings Prow Compare                                    |
|           | <ul><li>Draw Compare</li><li>SOLIDWORKS Design Checker</li></ul> |
|           |                                                                  |
|           |                                                                  |
|           | SOLIDWORKS Design Checker SOLIDWORKS Task Scheduler              |

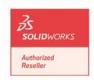

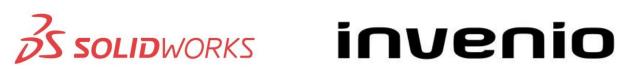

| Lesson 12 | Managing Performance                   |
|-----------|----------------------------------------|
|           | Performance Evaluation                 |
|           | Detailing Practices                    |
|           | System Options and Document Properties |
|           | Open Options                           |
|           | Detached Drawings                      |
|           | Hardware and Performance               |
|           | Additional Considerations              |
|           | Quick Reference Guide                  |

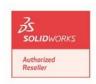